# **Kanalisationstechnik: die Berechnung der Abwasserhydraulik mit dem Tischcomputer**

Autor(en): **Dašek, Ivo**

Objekttyp: **Article**

Zeitschrift: **Schweizer Ingenieur und Architekt**

Band (Jahr): **98 (1980)**

Heft 19

PDF erstellt am: **25.09.2024**

Persistenter Link: <https://doi.org/10.5169/seals-74112>

### **Nutzungsbedingungen**

Die ETH-Bibliothek ist Anbieterin der digitalisierten Zeitschriften. Sie besitzt keine Urheberrechte an den Inhalten der Zeitschriften. Die Rechte liegen in der Regel bei den Herausgebern. Die auf der Plattform e-periodica veröffentlichten Dokumente stehen für nicht-kommerzielle Zwecke in Lehre und Forschung sowie für die private Nutzung frei zur Verfügung. Einzelne Dateien oder Ausdrucke aus diesem Angebot können zusammen mit diesen Nutzungsbedingungen und den korrekten Herkunftsbezeichnungen weitergegeben werden.

Das Veröffentlichen von Bildern in Print- und Online-Publikationen ist nur mit vorheriger Genehmigung der Rechteinhaber erlaubt. Die systematische Speicherung von Teilen des elektronischen Angebots auf anderen Servern bedarf ebenfalls des schriftlichen Einverständnisses der Rechteinhaber.

### **Haftungsausschluss**

Alle Angaben erfolgen ohne Gewähr für Vollständigkeit oder Richtigkeit. Es wird keine Haftung übernommen für Schäden durch die Verwendung von Informationen aus diesem Online-Angebot oder durch das Fehlen von Informationen. Dies gilt auch für Inhalte Dritter, die über dieses Angebot zugänglich sind.

Ein Dienst der ETH-Bibliothek ETH Zürich, Rämistrasse 101, 8092 Zürich, Schweiz, www.library.ethz.ch

## **http://www.e-periodica.ch**

## Kanalisationstechnik

## Die Berechnung der Abwasserhydraulik mit dem Tischcomputer

### Von Ivo Dašek, Bern

Bei der Kanalisationsplanung hat der Ingenieur zur Bemessung neuer Kanäle und Sonderbauwerke als auch zum Kapazitätsnachweis bestehender Anlagen zahlreiche hydraulische Berechnungen auszuführen, die häufig iterativ erfolgen. Zuerst wird ein Konzept der Anlagen entworfen, dann werden die Dimensionen der einzelnen Objekte grob geschätzt und schliesslich durch eine detaillierte Nachrechnung überprüft. Stimmen die Resultate mit der Schätzung nicht überein, muss der Vorgang wiederholt werden.

Die in der Kanalisationstechnik zur Anwendung kommenden Formeln weisen meist eine Exponentialform auf, deren Lösung nicht immer einfach ist. Einige Rechengänge können nicht direkt, sondern nur durch Iteration erfolgen. Um die notwendigen hydraulischen Berechnungen zu vereinfachen und zu beschleunigen, wurden verschie-Tabellenwerke, Nomogramme und Rechenschieber ausgearbeitet. In den letzten Jahren haben die kleinen, programmierbaren Tischcomputer in den Ingenieurbüros immer mehr gang gefunden. Sie erleichtern und rationalisieren die Berechnungsarbeiten, indem sie die zeitraubenden iterativen Rechengänge selbstättig ausführen. Die auf Magnetkarten aufgezeichneten gramme für Routineberechnungen reduzieren den Zeitaufwand für die Aufgabenlösung erheblich und schliessen die bei der manuellen Berechnung oft entstandenen Fehler aus. Der Ingenieur hat nur für die Eingabe der richtigen Daten zu sorgen. Durch einfaches Variieren der Daten können diverse Varianten innert kürzester Zeit verglichen werden.

Ein programmierbarer Tischcomputer kann sich bald bezahlt machen, da er dem Ingenieur die langwierigen manu-Rechengänge abnimmt und ihm mehr Zeit für kreative Arbeit gewährt. Zu den Tischcomputern werden verschiedene Standardprogramme für die Bereiche Mathematik, Statistik, Technik, Handel und Wirtschaft geliefert. Einige Firmen und Software-Zentren bieten spezifische Programme für nigfache Fachgebiete an. Doch besteht auch die Möglichkeit, dass der nieur seine Programme selbst erstellt. Die Programmierung der Tischcomputer ist heute weitgehend vereinfacht worden. Normalerweise geht man dabei analog der manuellen Berechnung vor.

### Strukturdiagramm

Vor der eigentlichen Programmierung empfiehlt es sich, den Lösungsgang in einem Strukturdiagramm schematisch darzustellen. Nebst den Rechenoperationen werden hier die nötigen Eingabedaten und die Resultatenausgabe veranschaulicht. Das Strukturdiagramm ermöglicht auf einfache Art Programmänderungen vorzunehmen und logische Fehler zu entdecken.

Die Strukturdiagramme setzen sich aus genormten Symbolen zusammen. fang und Ende der Programme werden durch Kreise, Eingabe von Daten und Rechenoperationen mit Rechtecken und Vergleichsoperationen bzw. zweigungen durch rhombenförmige Kästchen dargestellt. Mit Linien und Pfeilen werden die Flusslinien angedeutet. Beispiele des Strukturdiagramms mit Programmschleifen sind in den dern 2 und 4 aufgeführt.

Für Berechnungen, bei denen häufig derselbe Rechengang mehrmals mit deren Zahlwerten wiederholt wird, eignen sich Programmschleifen, die durch Sprungbefehle eingeleitet werden. Das Programm bewegt sich innerhalb der Schleife so lange, bis ein bestimmter Wert erreicht wird, dann verlässt es die Schleife und führt die nachfolgenden Programmschritte aus. Die Programmverzweigungen werden durch die Vergleichsoperationen eingeleitet. Sich häufig wiederholende Berechnungen werden als Unterprogramme oder Subroutinen eingegeben, welche die stellung der Hauptprogramme vereinfachen.

### Grundwerte der Kanalprofile

Heute werden die Entwässerungsleitungen fast ausschliesslich aus vorfabrizierten Kreisprofilrohren gebaut. In Ortbeton erstellte Rechteck- und Maulprofile dienen zur Ableitung von grossen sermengen. In bestehenden Kanalisationsnetzen findet man auch Ei- und andere Sonderprofile. Beim Kapazitätsnachweis der Leitungen muss man die hydraulischen Berechnungen für schiedene Kanalprofile durchführen. Zur Bestimmung des Abflusses in einem beliebigem Rohrprofil sind für die gewählte Füllhöhe zuerst die folgenden Grundwerte zu ermitteln: die

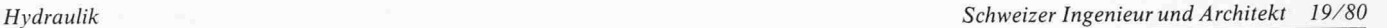

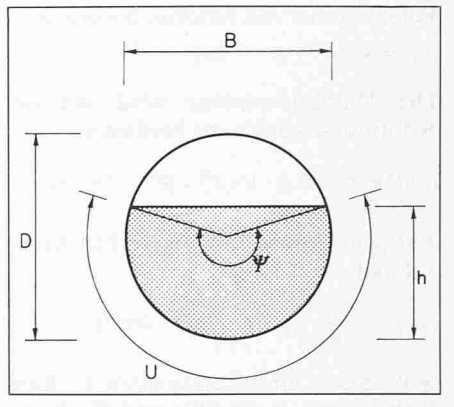

Bild 1. Bezeichnung der geometrischen Daten beim Kreisprofil

wasserführende Profilfläche A, der netzte Umfang U, der hydraulische Radius  $R$  und die Wasserspiegelbreite  $B$ . Beim Kreisprofil (Bild 1) werden die Grundwerte mit dem Zentriwinkel \|/ bestimmt:

(1) Zentriwinkel

$$
\Psi = 4 \arcsin \sqrt{\frac{h}{D}} \quad [o]
$$

(2) Wasserspiegelbreite

 $B = D \sin \frac{\psi}{2}$  $[m]$ 

(3) Wasserführende Fläche  

$$
A = \left(\frac{\pi \psi}{180} - \sin \psi\right) \frac{D^2}{8} \quad [m^2]
$$

(4) Benetzter Umfang

$$
U = \frac{\pi \psi D}{360} \quad [m]
$$

(5) Hydraulischer Radius

$$
R = \frac{A}{U} = \left(\frac{1}{4} - \frac{45 \sin \psi}{\pi \psi}\right) D \quad [\text{m}]
$$

Für andere Rohrprofile sind die Grundwerte entsprechend ihrer trischen Ausbildung zu berechnen. Dies ist nicht immer einfach, und gerade der Computer kann hier die umständlichen Rechengänge durch Vorprogrammierung rasch und exakt ausführen. Da man die Grundwerte der Kanalprofile für die hydraulischen Berechnungen immer wieder benötigt, ist es von Vorteil, sie einmal zu programmieren und nachher als Unterprogramme anzuwenden.

### Normalabfluss bei Vollfüllung

Für die hydraulische Berechnung des Normalabflusses in Kanalisationsleiwerden in der Norm SIA 190 «Kanalisationen» die Fliessformeln von Strickler und von Prandtl-Colebrook empfohlen. Zahlreiche Vergleiche ben gezeigt, dass die Resultate der beiden Formeln nur geringfügig differie-Mehrheitlich wird die einfachere

Potenzformel von Strickler bevorzugt: (6)  $y = k \cdot J^{1/2} \cdot R^{2/3}$  [m]

Die Durchflussmenge wird mit der Kontinuitätsgleichung bestimmt:

(7) 
$$
Q = A \cdot v = A \cdot k \cdot J^{1/2} \cdot R^{2/3}
$$
 [m<sup>3</sup>/s]

Für den Abfluss im vollgefüllten Kreisrohr gilt

$$
(8) \ Q = \ \frac{\pi}{4^{5/3}} \cdot k \cdot J^{1/2} \cdot D^{8/3} \quad [m^3/s]
$$

wobei:  $Q$  – Durchfluss in m<sup>3</sup>/s,  $k$  – Rauhigkeitswert,  $J$  - Gefälle und  $D$  - Rohrdurchmesser in m bedeuten.

Für den Abfluss unter Druck sind die Reibungsverluste bzw. die Auswirkung des Rückstaus im Kanalnetz zu bestimmen. Durch Umformen der Fliessfor-(8) erhält man den Druckverlust im Kreisprofil pro Laufmeter Leitung.

$$
(9) J = \frac{4^{1013} \cdot Q^2}{\pi^2 \cdot k^2 \cdot D^{1613}} \quad [-1]
$$

Die Berechnung der Formeln (8) und (9) ist einfach zu programmieren. Es ist empfehlenswert, ebenfalls Programme für die umgekehrten Berechnungen zu erstellen; so können die anderen Werte für gegebene  $Q$ , v oder  $k$  schnell ermittelt werden.

### Abfluss bei Teilfüllung

In der Regel werden die Kanalisationsleitungen auf einen Freispiegelabfluss bemessen. Da die Rohre in normierten Kalibergrössen hergestellt werden, wählt man für die gegebene maximale Wassermenge Q<sub>max</sub> das Profil, dessen Kapazität gleich oder grösser  $Q_{\text{max}}$  ist. Für das so erhaltene Kaliber und das gegebene Gefälle sind dann Wassertiefe und Wassergeschwindigkeit für Q<sub>max</sub> zu bestimmen. Diese Aufgabe kann nur iterativ gelöst werden.

Als erster Schritt wird der Kapazitätsnachweis bei vollgefülltem Rohr erbracht. Die Durchflussmenge bei Vollfüllung  $Q_{\text{voll}}$  muss grösser sein als die Bemessungswassermenge Q<sub>max</sub> bei teilweise gefüllter Leitung.

Bei der manuellen Berechnung wird die Füllhöhe mit Hilfe von Kurventafeln oder Tabellen ermittelt. Es wird ein dimensionsloses Verhältnis

$$
(10)\lambda = \frac{Q_{\text{max}}}{Q_{\text{vol}}} \quad [-]
$$

berechnet und aus der Tafel die entsprechende Füllhöhe in Prozent des Profildurchmessers abgelesen. Ebenso wird für die Geschwindigkeit v ein entsprechender Faktor herausgelesen, mit dem die Wassergeschwindigkeit bei fülltem Rohr multipliziert wird.

Mit dem Computer lässt sich diese gabe iterativ lösen. Eine Berechnungsmethode, deren Strukturdiagramm in

Hydraulik Schweizer Ingenieur und Architekt 19/80

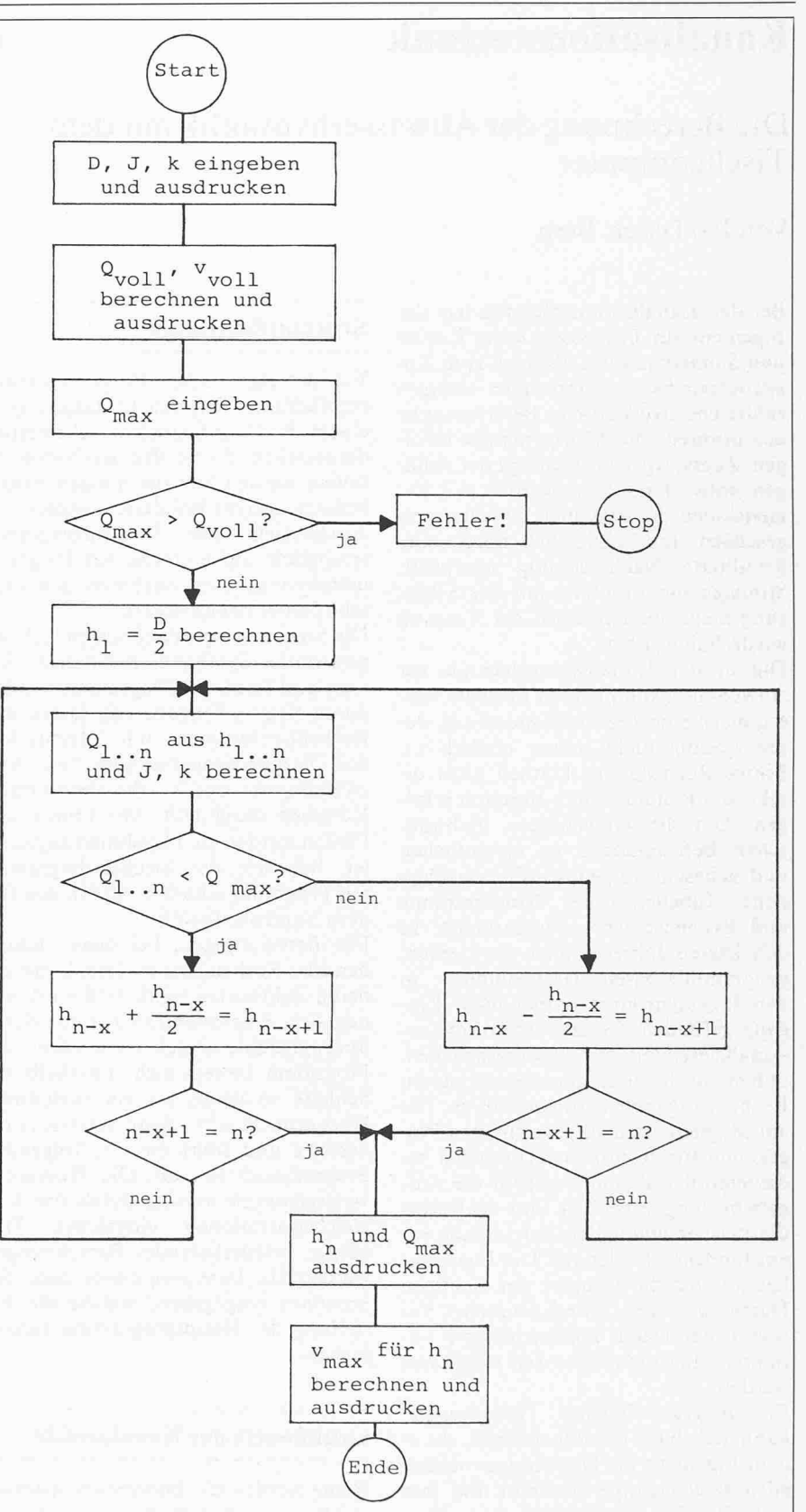

Bild 2. Strukturdiagramm für die Berechnung der Wassertiefe und Wassergeschwindigkeit bei teilweise gefüllter Rohrleitung

Bild 2 dargestellt ist, besteht darin, dass die Durchflussmenge nacheinander für verschiedene Füllhöhen h, berechnet und ständig mit den gegebenen  $Q_{\text{max}}$ verglichen wird. Das Intervall der höhen wird stets nach oben oder nach unten halbiert, wobei die Abweichung vom wirklichen Wert immer kleiner ausfällt. In der Praxis genügt es, die Iteration schon nach neun Schritten abzubrechen, da der Fehler dann nur ± 0,1% der Teilfüllungshöhe beträgt.

Für die Berechnimg der Abflüsse bei Teilfüllung gelten die Fliessformel (6) und die Kontinuitätsgleichung (7), wobei die Grundwerte der Rohrprofile für die entsprechenden Füllhöhen eingewerden. Bekanntlich beeinflusst die Luftreibung den Abflussvorgang in geschlossenen, teilweise gefüllten Lei-

tungen, und deshalb sollte eine Korrektion der theoretischen Grundwerte erfolgen. Die Kapazitätsabminderung für Füllhöhen von 50 bis 100% kann spielsweise nach Thormann stattfinden:

$$
(11) \tR = \frac{A}{U_r} \t[m]
$$

$$
(12) U_r = A + \delta B \quad [m]
$$

$$
(13) \delta = \frac{\left(\frac{h}{D}10 - 5\right)^3 + 5\left(\frac{h}{D}10 - 5\right)}{150} \quad [-
$$

wobei  $U_r$  der reduzierte benetzte Umfang und  $\delta$  der Korrektionsfaktor nach Thormann sind.

Ein Programm für die praktische rechnung wird aus drei Teilen bestehen. Zuerst wird die Durchflussmenge bei vollgefülltem Rohr Q<sub>voll</sub> berechnet und mit der vorhandenen Durchflussmenge  $Q_{\text{max}}$  verglichen.  $Q_{\text{voll}}$  muss grösser oder gleich  $Q_{\text{max}}$  sein. Im zweiten Programmschritt wird die Iterationsrechnung der Teilfüllhöhen in Form einer Schleife (Bild 2) durchgeführt. Wenn die schriebene Zahl der Iterationsschritte durchgelaufen ist, werden die Eingabeund Berechnungsdaten ausgedruckt. Ein vollständiger Rechnungsgang zur Bestimmung des Abflusses in geschlossener, teilweise gefüllter Leitung, unter Berücksichtigung der Luftreibung, dauert bei neun Iterationsschritten etwa 1,5 Minuten.

### Kritische Tiefe und kritisches Gefälle

Bei der kritischen Tiefe, die sich im Übergang zwischen schiessendem und strömendem Abfluss einstellt, weist die Energielinie die minimale Höhe auf. Für die kritische Geschwindigkeit für eine gegebene Füllhöhe des Rohrprofils gilt

$$
(14) v_k = \sqrt{\frac{g \cdot A_k}{B_k}} \quad [m/s]
$$

und daraus für die kritische Wassermenge

(15) 
$$
Q_k = A_k v_k = \sqrt{\frac{g \cdot A_k^3}{B_k}}
$$
 [m<sup>3</sup>/s]

wobei  $A_k$  die wasserführende Fläche in  $m^2$ ,  $B_k$  die Wasserspiegelbreite in m und  $g = 9,81$  N die Beschleunigung in m/s<sup>2</sup> bedeuten.

Beim kritischen Gefälle fliesst das Wasmit der Wellengeschwindigkeit ab, und die Wassertiefe ist gleich der schen Tiefe

$$
(16) J_k = \frac{g \cdot F_k}{k^2 \cdot B_k \cdot R_k^{4/3}} \qquad [-]
$$

Für die Programmierung geht man wieder von den Grundwerten der Kanalprofile aus und setzt sie in die obigen Formeln ein.

Hydraulik Schweizer Ingenieur undArchitekt 19/80

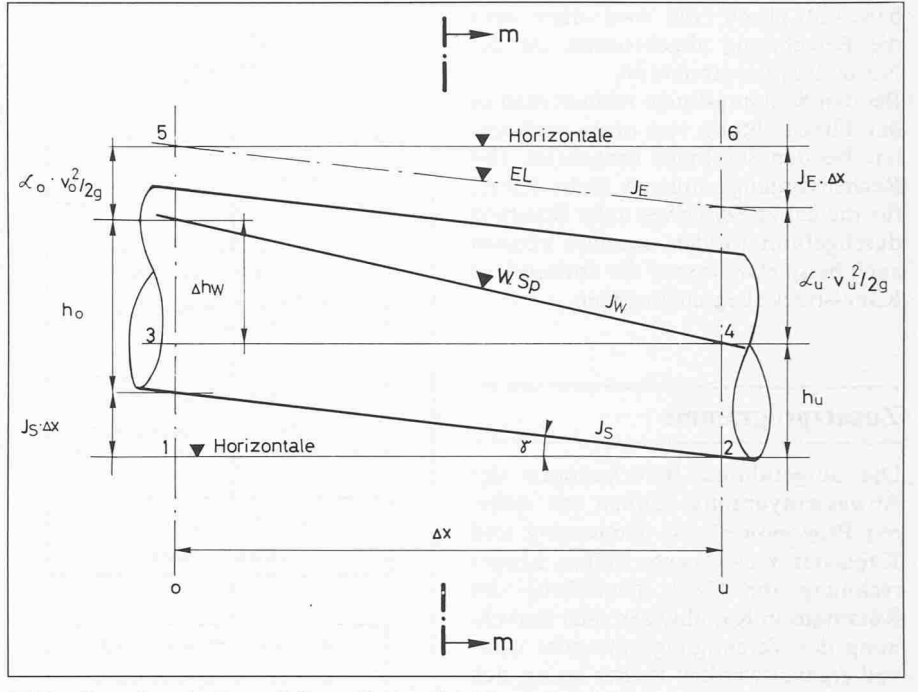

Bild 3. Darstellung des Bernoulli-Satzesfiir einen Rohrleitungsquerschnitt

### Die Stützkraft

Beim Übergang einer Steilstrecke in ein flaches Gefälle ist es zweckmässig, die Stützkraft zu ermitteln. Sie setzt sich aus einem dynamischen und einem schen Teil zusammen:

(17) 
$$
S = 1000 \rho \left( \frac{Q^2}{g \cdot A} + e \cdot A \right)
$$
 [t]

Für das Kreisprofil gilt

$$
(18) e = h - \frac{D}{2} + \frac{B^3}{12 \cdot A} \quad [m]
$$

wobei die Wasserdichte p in kg/m<sup>3</sup> normalerweise mit 1000 kg/m<sup>3</sup> eingesetzt wird, e die Tiefe des Flächeschwerunter dem Wasserspiegel, D der Durchmesser in m und h die Teilfüllungshöhe in m sind.

Die Programmierung der Formeln (17) und (18) ist einfach. Für die Berechnunder wasserführenden Fläche und der Wasserspiegelbreite bei gegebener Teilfüllung werden als Subroutinen die oben besprochenen Programme für die Ermittlung der Grundwerte der Kanalprofile verwendet. Die Berechnung des statischen Anteils, die bei manueller Bestimmung sehr umständlich ist, führt der Tischcomputer in wenigen Sekunden aus.

### Senkungs- und Staulinien

Bei stationär-ungleichförmiger, beschleunigter oder verzögerter Wasserbewegung nimmt der Wasserspiegel in der Fliessrichtung ab oder zu. Für die Berechnung der Senkungs- und Staulinien kann der umgeformte Satz von Bernoulli angewendet werden.

Für die Senkungslinie gilt

$$
(19)\,\Delta x = \frac{h_o - h_u + \frac{v_o^2 - v_u^2}{2g}}{J_E - J_S} \quad [m]
$$

und für die Staulinie

$$
(20)\,\Delta x = \frac{h_{o-hu} - \beta \cdot \frac{v_{o}^2 - v_{u}^2}{2g}}{J_E - J_S}
$$
 [m]

Das Gefälle der Energielinie wird mit der Formel von Stricklerberechnet

$$
(21)\; J_E = \frac{v_{m}^2}{k^2 \cdot R_{m}^{4/3}} \quad [-1]
$$

wobei  $h$  - die Teilfüllungshöhen,  $v$  -Wassergeschwindigkeiten,  $R$  - hydraulischer Radius,  $J_s$  - Leitungsgefälle,  $\beta$  -Faktor (0,7  $\div$  1,0), der die zusätzlichen Energieverluste ausdrückt, und die dexe  $o$  - oben,  $u$  - unten und  $m$  - die Durchschnittswerte der oberen und teren Ouerschnitte darstellen.

Bei der praktischen Berechnimg der Senkungs- oder Staulinien werden die Abstände zwischen den Querschnitten ermittelt, bei denen die Fülltiefen in einem kleinen Intervall differieren (Bild 3). Je kleiner die Differenz der Füllhöhen gewählt wird, desto genauer werden die Resultate ausfallen, aber um so länger wird die Berechnung dauern. In der Praxis haben sich Füllhöhendifferenzen von 1 bis 2% des Rohrdurchmessers als zweckmässig erwiesen. Von grösseren Differenzen ist abzuraten, da ansonsten die Gesamtlänge der Senkungs- oder Staukurve kürzer ausfallen kann.

Das Hauptprogramm für die Berechbesteht aus einer Schleife, in der die einzelnen Querschnittabstände mittelt und aufsummiert werden (Bild 4). Wenn der Nenner in der Formel (19) bzw. (20) gleich Null wird, dann wird die Berechnung abgebrochen, da der Normalabfluss erreicht ist.

Bei den Senkungslinien rechnet man in der Fliessrichtung von oben nach ten, bei den Staulinien umgekehrt. Die Rechenvorgänge müssen nicht immer für die ganze Senkungs- oder Staulinie' durchgeführt werden, sondern können auch beispielsweise auf die vorhandene Kanalstrecke begrenzt werden.

### Zusatzprogramme

Die aufgeführten Berechnungen der Abwasserhydraulik können mit weiteren Programmen wie Bemessung und Kapazitätsnachweis von Düker, rechnung für GKP, Ermittlung des Rückstaus in Kanalnetzen oder Berechnung der Vereinigungsbauwerke sinnvoll ergänzt werden. Ferner lassen sich verschiedene Berechnungen der Kanalisationstechnik wie Regenintensitätskurven. Hochwasserentlastungen, Rückhalte- und Regenüberlaufbecken programmieren.

### Hinweise für die Programmierung

Die Programmierung der Gleichungen ist an sich nicht schwierig. Gewisse bleme können die Verknüpfungen der Rechengänge und die Iterationen bereiten. Da die Kapazität der Datenspeiund der Programmschritte bei den Tischcomputern begrenzt ist, werden längere Programme zweckmässig unterteilt. Um die detaillierte Programmierung zu erleichtern, lohnt es sich, zu Beginn ein Strukturdiagramm der Aufgabelösung zu erstellen.

Beim Programmieren sowie bei der teneingabe ist auf das Einsetzen der richtigen Einheiten zu achten. Wenn möglich sollen immer die gleichen heiten in allen «verwandten» Programmen verwendet werden. Es ist ratsam, die Eingabe- und Zwischenresultate und die Ausgabedaten stets in denselben Registern zu speichern. So lassen sich gewisse Programme oder ihre Teile in andere Programme problemlos nehmen

Die häufigsten Fehler entstehen durch Missachtung oder Überschreitung der Randbedingungen, wobei sie nicht mer sofort erkennbar sind. Aus diesem Grund sind Kontrollen in die Programme einzubauen, beispielsweise ob ein Wert erlaubte Grenzen nicht überschrithat oder ob bei der Berechnung der Teilfüllungshöhe  $Q_{\text{max}}$  nicht grösser als  $Q_{\text{voll}}$  ist. In diesen Fällen sollte der Rechengang automatisch unterbrochen werden und eine Fehlermeldung erfolgen. Dies ist besonders wichtig, wenn

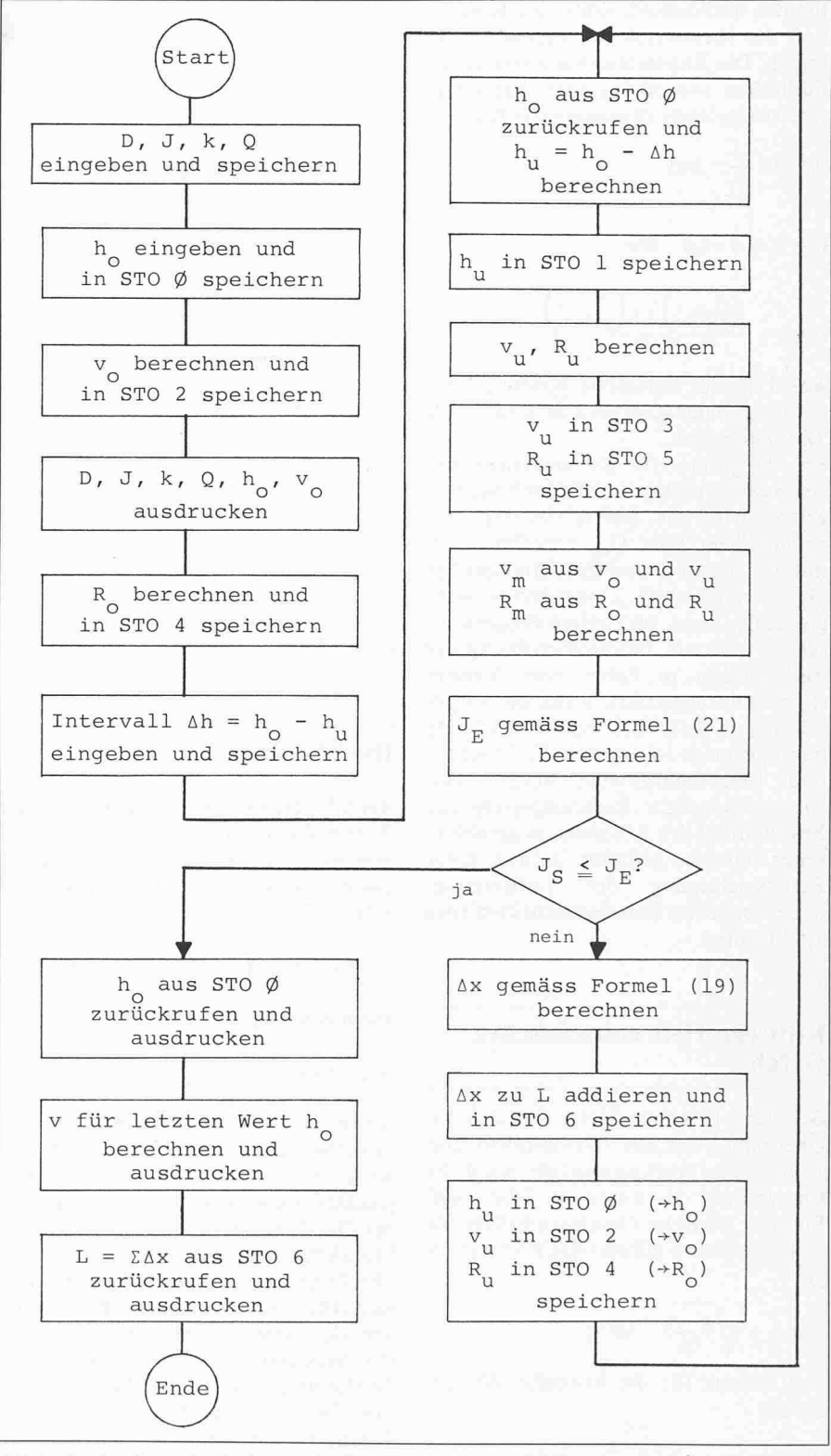

Bild 4. Strukturdiagramm für die Berechnung der Senkungslinie gemäss Formeln (19) und (21) •  $L = \Sigma \Delta X$ stellt die Summe der einzelnen um Intervall  $\Delta h = h_0 - h_u$  differierten Querschnittsabständen der Rohrleitung dar

die Programme auch von anderen nützern angewendet werden.

Es ist zwecklos, die Iteration zu weit zu führen, da dafür nur mehr Rechenzeit beansprucht wird ohne das Resultat merklich zu verbessern. Die Grösse der Abweichung vom gesuchten Wert bestimmt die Zahl der Iterationsschritte. Für die meisten «gewöhnlichen» rechnungen ist eine Genauigkeit von 1 bis 3% ausreichend. Bei den manuellen Berechnungen differieren die Resultate oft wesentlich mehr.

Die erstellten Programme sind immer an allen möglichen Fällen zu überprüfen. Durch bewusst falsche Eingaben wird getestet, wie das Programm piert.

Die Berechnungsgrundlagen und sultate sollte man immer ausdrucken lassen. Auf diese Weise werden trägliche Kontrollen ermöglicht und fehlerhafte Eingaben und die daraus sultierenden falschen Ergebnisse ausgeschaltet. Bei Computern, die den Output nur numerisch ausdrucken, empfiehlt es sich, die Papierstreifen auf ein mit entsprechender Beschriftung versehenes Protokollblatt aufzukleben. Zu jedem Programm gehört eine ausführliche Anleitung für das Einlesen

des Programms, der Dateneingabe und der Computerbedienung. Ein Überblick der verwendeten Formeln und die Möglichkeiten der Programme geben den Benützern die notwendigen theoretischen Grundlagen.

### Ratschläge für die Programmbenützer

Um sich die Programmierung zu ersparen, sind fertige, von anderen Personen erstellte, Programme erhältlich. Es ist sinnvoll, die Programme zuerst durch absichtliche Überschreitung der bedingungen und fehlerhafte Berechnungsgrundlagen eingehend zu überprüfen. So kann man sich überzeugen, wie die Programme reagieren und ob die Fehler angezeigt werden.

Zu den Programmen gehört eine Dokumentation, aus der ihr Einsatz sowie die Grenzen ersichtlich sind. Neben der Computerbedienung sollen hier auch die theoretischen Grundlagen aufgeführt werden.

Abschliessende Bemerkung: Der Computer ist ein Helfer, der präzis, schnell und fehlerfrei die Anweisungen ausführt. Wenn Fehler auftreten, dann sind sie immer durch ein falsches Programm oder durch fehlerhafte Eingaben verursacht. Das Denken ist immer noch dem Menschen vorbehalten.

### Literatur

- [1] Hörler, A.: «Gefällswechsel in der Kanalisationstechnik bei Kreisprofilen ». Schweizerische Zeitschrift für Hydrologie, Vol. 29, Fase. 2,1967.
- [2] Dašek, I.: «Tabellen zur hydraulischen Berechnung von Abwasserleitungen nach Strickler». Ingenieurbüro Holinger AG, 1973.
- Dašek, I.: «Hydraulische Berchnungen von Eiprofilen». Gas-, Wasser-, Abwasser, Nr. 6, Juni 1974, SVGW Zürich.

Adresse des Verfassers: I. Dašek, dipl. Bauing. SIA, Ingenieurbüro Holinger AG, Brunnmattstr. 45,3007 Bern.

### Umschau

### Isotopentrennung mit Hilfe von Laserlicht

Mit einem am Max-Planck-Institut für biophysikalische Chemie in Göttingen entwickel-Verfahren der selektiven Photoaddition lassen sich jetzt Isotope in einem einzigen Verfahrensschritt sehr hoch anreichern. nerhalb von Minuten erhält man das angereicherte Produkt in nahezu hundertprozentiger Reinheit. Für seine Arbeiten zur photochemischen Anreicherung von Chlor-Isotopen mit Hilfe von Lasern erhielt Michael Stuke, Mitarbeiter des Instituts (in der Abteilung Laserphysik), kürzlich die Otto-Hahn-Medaille für den wissenschaftlichen Nachwuchs der Max-Planck-Gesellschaft.

Reine Isotope (Atome des gleichen Elements mit gleicher Protonen-, aber verschiedener Neutronenzahl) werden heute in zahlreichen Gebieten der Wissenschaft und Technik gewandt. Sie werden in angereicherter Form nicht nur bei der Energieerzeugung in Kernreaktoren benutzt, sondern auch in so unterschiedlichen Bereichen wie in der Spektroskopie zur Strukturanalyse komplexer Moleküle, in der Chemie zur Deutung komplizier-Reaktionswege, in der Umweltforschung zur Aufklärung der Verbreitungsmechanismen von Schadstoffen und auch in der Medizin als «Tracer», also als Spurenstoffe zur Diagnose von Krankheiten verschiedener Organe wie etwa der Schilddrüse.

Bei allen Verfahren zur Trennung von Isotopen wird der oft geringe Massenunterschied zwischen den Isotopen ausgenutzt. Zu den «herkömmlichen» Verfahren, wie etwa der Diffusion und der Zentrifugierung, tritt nun als neue «vielversprechende Möglichkeit» (Stuke) die Isotopentrennung mit HiIfe des Laserlichts. Beim Diffusionsverfahren strömt das Isotopengemisch durch ein Rohrsystem. Die leichteren Isotope diffundieren dabei was schneller als die schwereren und trennen

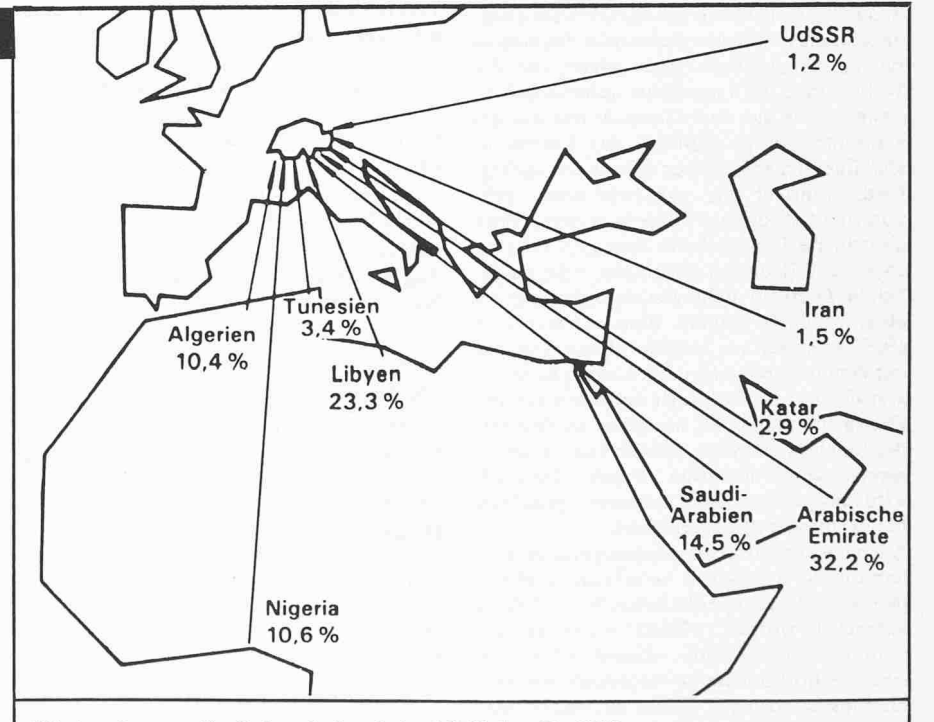

### Woher bezog die Schweiz im Jahr 1979 das Erdöl?

Die Darstellung veranschaulicht drücklich die einseitige Abstützung unserer Erdölversorgung: 1979 stammten 51,1% (1978: 51,3%) unseres Rohöls aus dem Mittleren Osten, 47,7% (42,4%) aus afrikanischen Ländern. Innerhalb dieser beiden Regionen sind gegenüber dem Vorjahr teilweise erhebliche Verschiebungen festzustellen. So ist der weitgehende Ausfall des Irans, der noch 1,5% (12,5%) liefer-

te, vor allem durch Saudi-Arabien mit 14,5% (3,8%) kompensiert worden. Stark zugenommen hat die Bedeutung von Algerien mit einem Anteil von 10,4% (3,3%). Erstmals lieferte das nicht der OPEC gehörende Tunesien Erdöl in die Schweiz. Stark zurückgefallen ist der Anteil der wjetunion. Er belief sich noch auf 1,2% (6,3%). Quelle: Energieforum Schweiz.

sich somit allmählich ab - ein sehr kleiner Effekt, der oft wiederholt werden muss und bei dem man sehr lange auf das angereicherte Produkt warten muss. Beim Zentrifugieren werden viele Zentrifugen hintereinander schaltet, in denen das Isotopengemisch so